**ขอความร่วมมือ ผู้มาติดต่อราชการทุกท่าน** 

**ตอบแบบวัดการรับรู้ของผู้มีส่วนได้เสียภายนอก (EIT)**

**ผ่านทางช่องทาง ดังนี้**

**๑.ช่องทางที่ ๑ ทาง QR CODE ด้านล่างนี้**

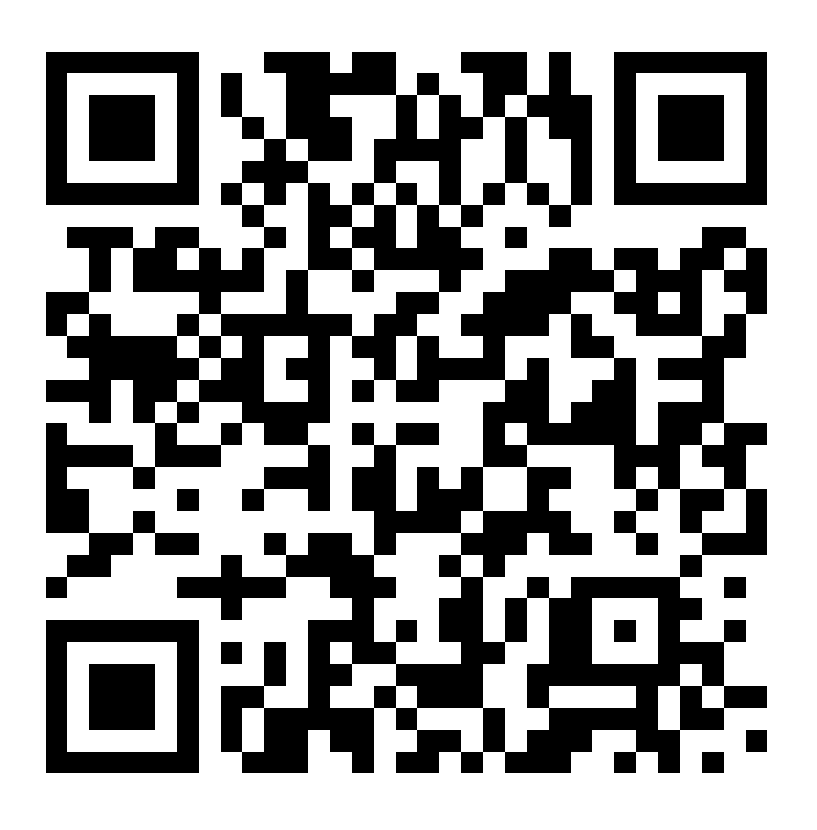

**๒. ช่องทางที่ ๒ ทาง** 

 **https://[itas.nacc.go.th](https://itas.nacc.go.th/go/eit/5dc4w2)/go/eit/8kalab**

**ขอบคุณในความร่วมมือ**

**อบต.วังมะปราง**